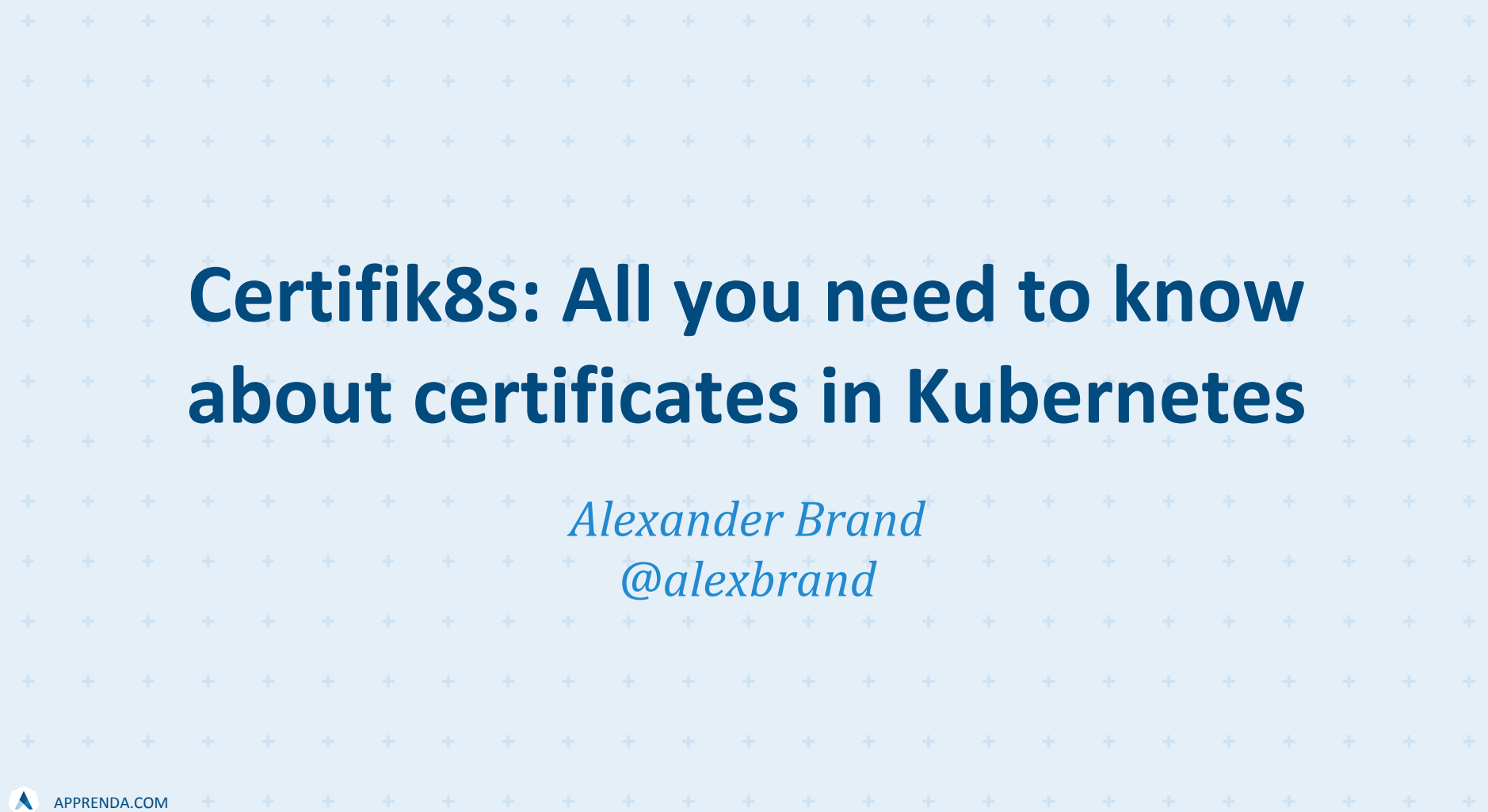

### Background

#### **Early 2016**

Started working on Kubernetes and getting involved with the community **November 2016**

Initial release of the Kismatic Enterprise Toolkit (KET)

#### **April 2017**

RBAC support in Kubernetes goes to beta

**May 2017**

Revamped certificate generation process in KET

### Agenda

- Cluster Certificate Authority (CA)
- API Server HTTPS and High Availability
- Kubelet HTTPS
- X.509 Client Certificate Authentication Strategy
- Certificate Generation API
- Kubelet Cert Bootstrapping and Cert Rotation
- Further topics

#### Certificates Refresher

- Certificates enable the authentication of parties in a conversation
- Client authenticates the server and the server can authenticate the client
- Enable the first steps in the TLS Handshake
- **Certificate Authority**
- Certificate Signing Request

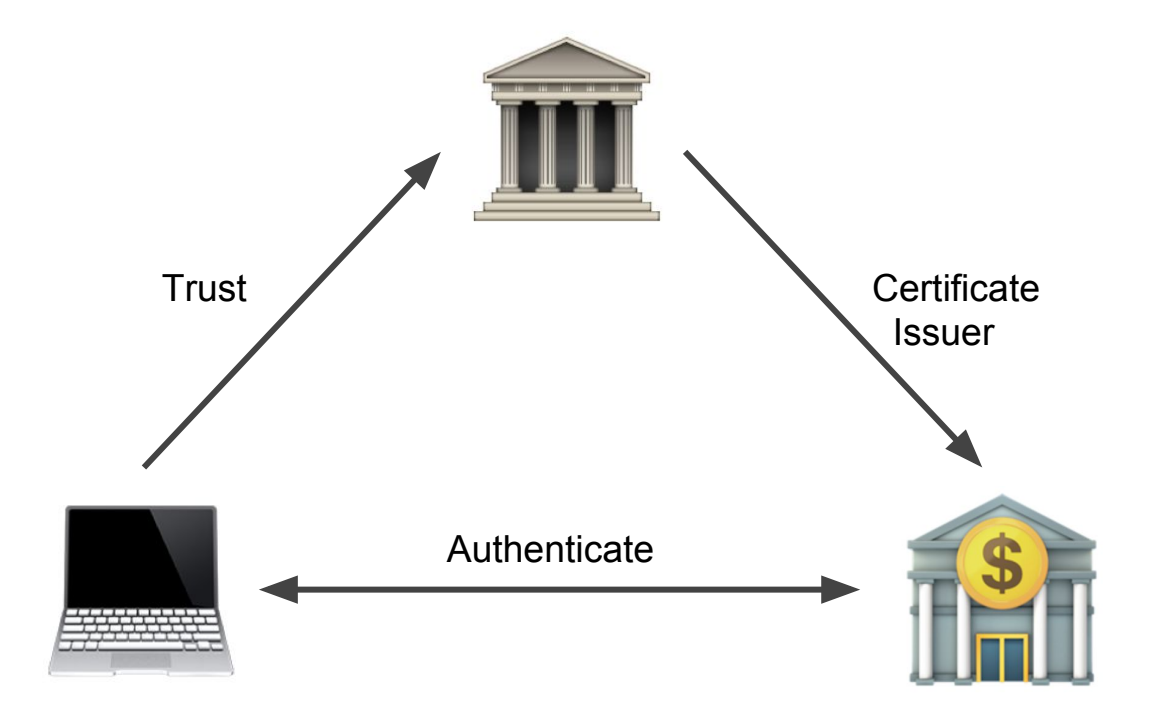

# Why do I need certificates in Kubernetes?

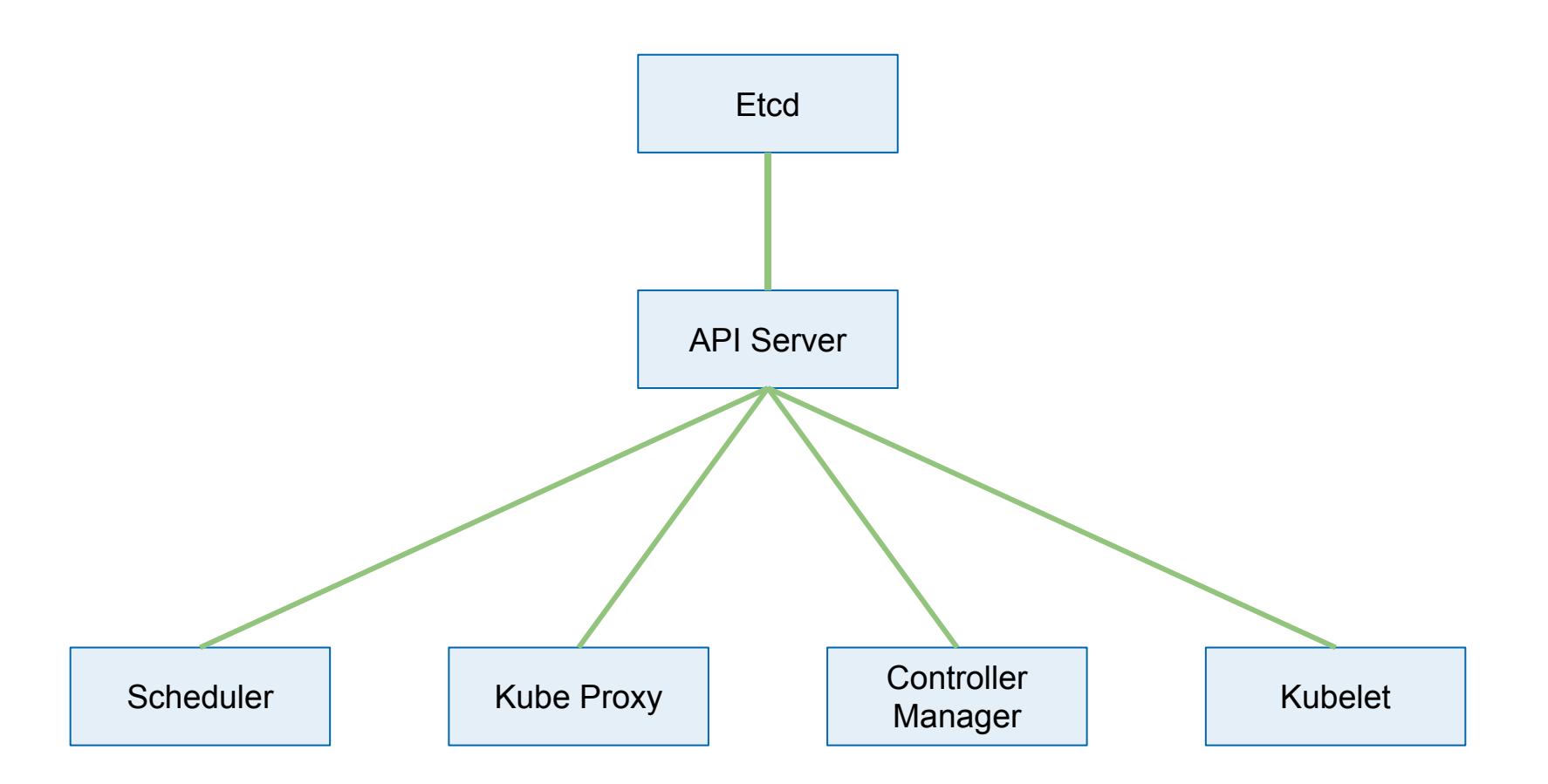

### Cluster CA

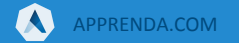

#### Cluster CA

- Cluster Certificate Authority is the trusted root for the entire cluster
- All cluster certificates are signed by the Cluster CA
- Used by components to validate API server, etc

### API Server HTTPS

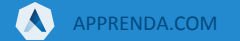

#### API Server HTTPS

- Serving certificate and key are required for HTTPS
- Serving certificate is signed by Cluster CA
- Components authenticate the API server
- Configured using --tls-cert-file and --tls-private-key-file flags

#### HA Considerations

- Multiple API servers must be fronted with a load balancer
- Each master has its own certificate
- Load balancer's DNS name and IP address should be part of the certificate's Subject Alternative Name (SAN) field
- Clients will complain otherwise NET::ERR\_CERT\_COMMON\_NAME\_INVALID

### Kubelet HTTPS

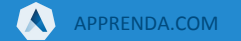

#### Kubelet HTTPS

- The Kubelet exposes an API over HTTPS
- Consumed by API server when getting logs, metrics, exec, etc.
- Serving certificate and key are required for HTTPS
- Certificate is signed by Cluster CA
- API server authenticates the Kubelet

#### Kubelet HTTPS

- Access to the Kubelet API is protected by authentication and authorization
- The Kubelet authenticates clients using client certificates
- API server has a Kubelet client certificate that is signed by Cluster CA

### X.509 Client Cert Authentication

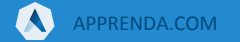

#### X.509 Client Cert Authentication

- Strategy for authenticating requests that present a client certificate
- Mainly used by Kubernetes components, but can also be used for end user authentication
- Any request that presents a client certificate signed by the Cluster CA is authenticated
- User is obtained from Common Name (CN) field
- Groups are obtained from Organization field

#### X.509 Client Cert Authentication

● Each Kubernetes core component has its own client certificate

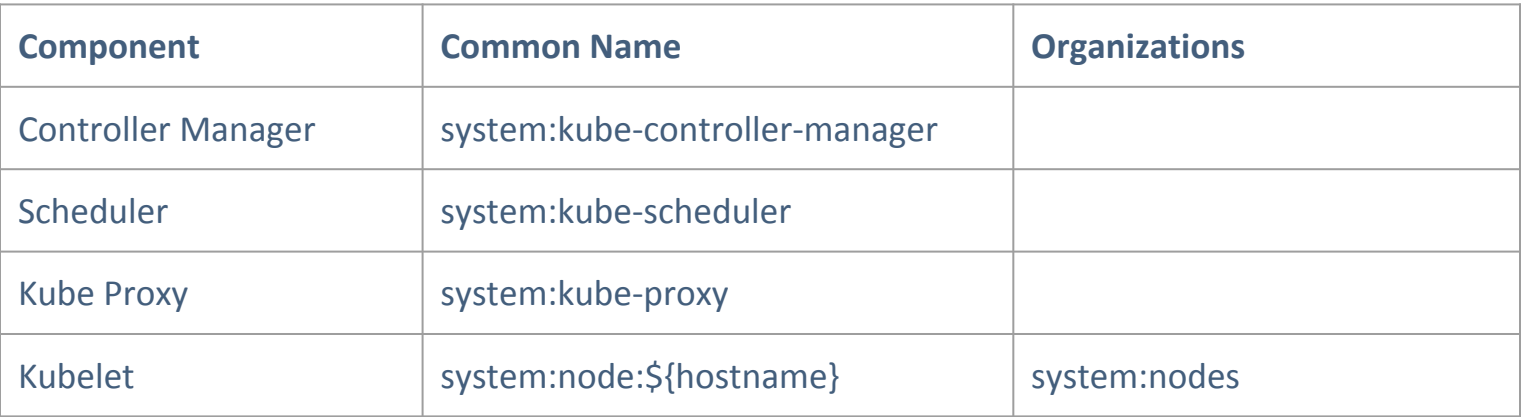

#### Kubelet Client Certificates

- Each Kubelet on the cluster has its own identity
- Achieved by having Kubelet-specific client certificates
- Enables the use of the Node Authorizer and Node Restriction Admission Plugin
- Limit Kubelet read and write access to resources that are related to the node itself and pods bound to the node

### Certificate Generation API

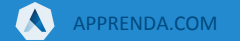

#### Certificate Generation API

- Kubernetes offers an API to request certificates certificates.k8s.io/v1beta1
- Clients create a certificate signing request and send it to the API server
- The requesting user is stored as part of the CSR resource
- CSR remains in a pending state, until approved by a cluster admin
- The certificate is issued once the CSR request is approved

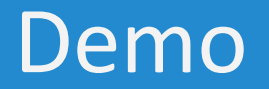

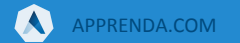

### Kubelet Cert Bootstrapping and Rotation

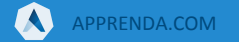

#### Kubelet Cert Bootstrapping

- The Kubelet needs a client certificate to access the API server
- It also needs a serving certificate for its own API
- Instead of the admin having to generate certificates for each Kubelet, the Kubelet can request certificates as it starts up
- Built on top of the Certificates API and Bootstrap token authenticator

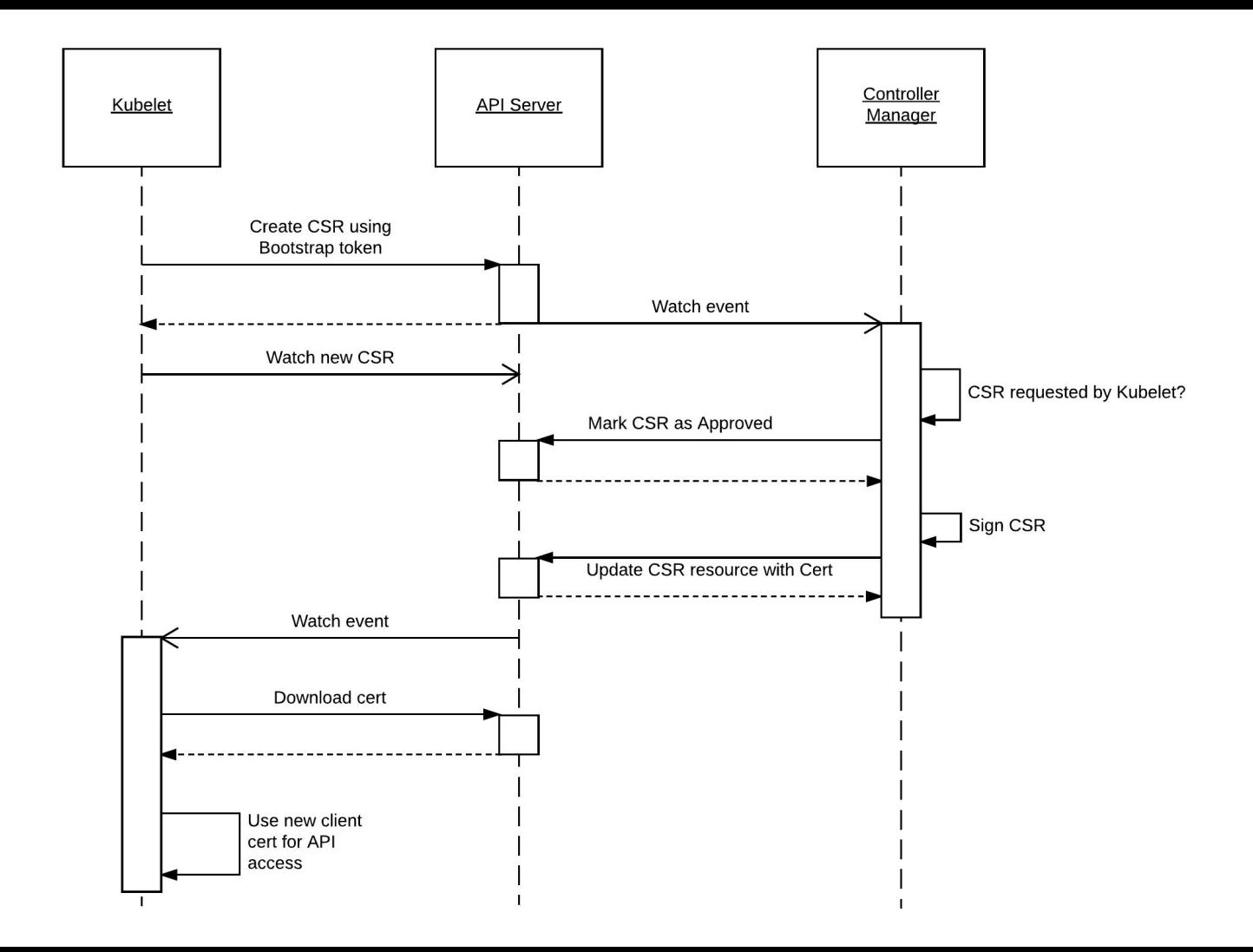

#### Kubelet Cert Bootstrapping Steps

- 1. Kubelet creates CSR using Bootstrap token
- 2. CSRApprovingController approves the CSR automatically
- 3. CSRSignerController signs the CSR
- 4. Kubelet downloads the generated certificate and starts using it

#### Kubelet Cert Rotation

- As of Kubernetes 1.8, the Kubelet can request a new client certificate when the current one is nearing expiration (Beta)
- It can also rotate the serving certificate (Alpha, must be enabled with feature flag)

# Further Topics

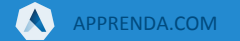

#### Certificate Revocation List

- Kubernetes does not currently support CRLs
- Can use RBAC to "revoke" them
- Discussion around CRLs

<https://github.com/kubernetes/kubernetes/pull/33519>

#### Ingress

- TLS can be configured for services exposed using Ingress
- Define a secret with a certificate and private key, and reference it in the ingress resource
- kube-lego: Auto cert generation using Let's Encrypt for Ingress

#### Workload Identity

- Kubernetes Container Identity Working Group
- Allow containers to prove their identity
- Use cases include accessing external systems, service-to-service mutual TLS, etc.
- [https://docs.google.com/document/d/1uH60pNr1-jBn7N2pEcddk6-6NTnm](https://docs.google.com/document/d/1uH60pNr1-jBn7N2pEcddk6-6NTnmV5qepwKUJe9tMRo/edit#) [V5qepwKUJe9tMRo/edit#](https://docs.google.com/document/d/1uH60pNr1-jBn7N2pEcddk6-6NTnmV5qepwKUJe9tMRo/edit#)

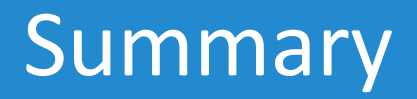

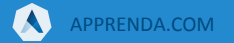

#### Summary

- Certificates are key to the functioning of a secure Kubernetes cluster
- Kubernetes is a distributed system components run on different nodes and talk to each other over the network
- Certificates enable Kubernetes components to perform mutual authentication
- Kubernetes offers an API for requesting/generating certificates
- Kubelets are capable of using this API for cert bootstrapping and rotation

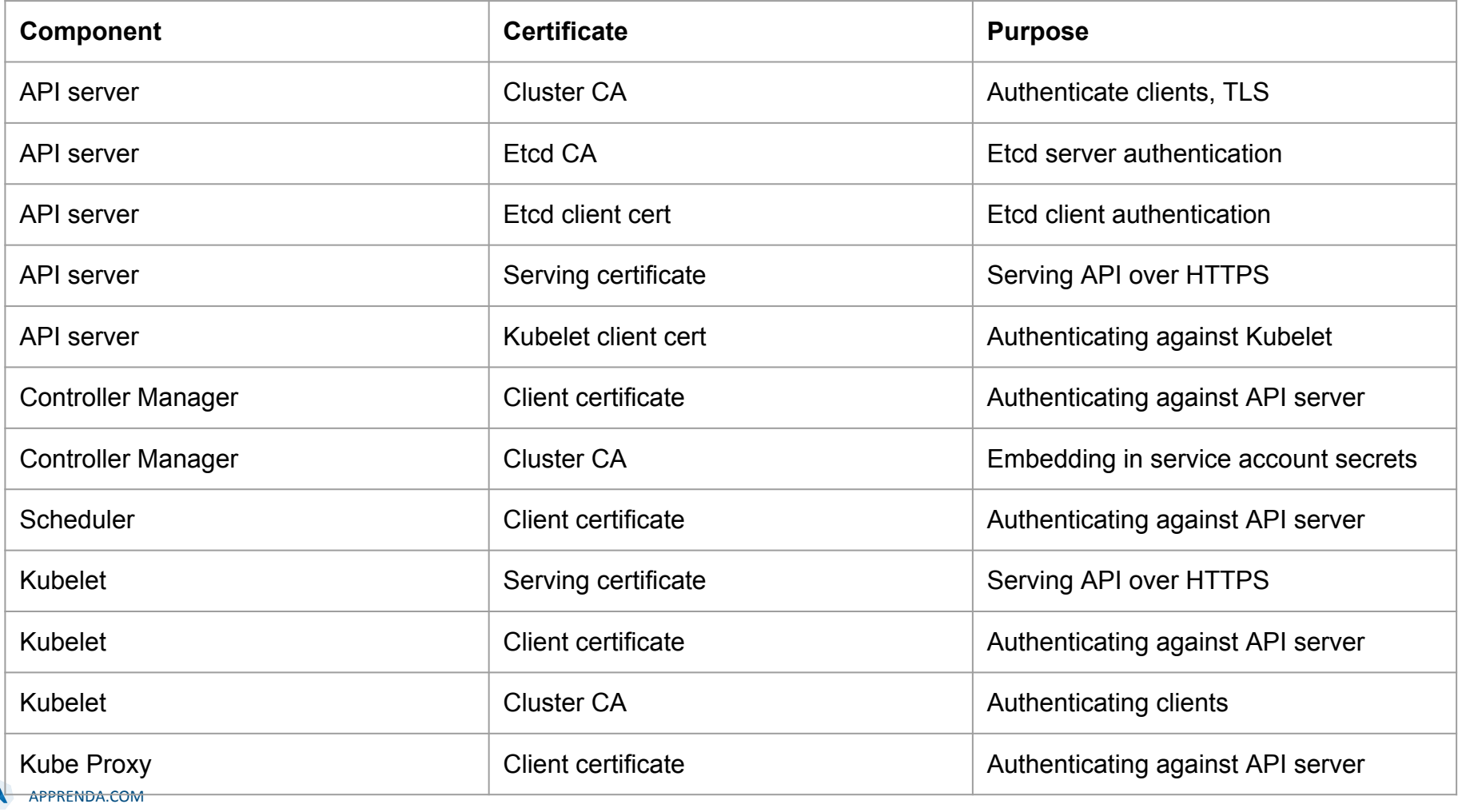

## Thanks!

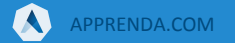